## Employer Billing Dashboard Quick Guide

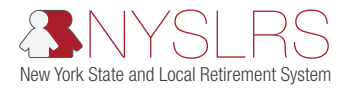

This quick guide shows you (as an employer with the billing security role) how to use the Employer Billing Dashboard within *Retirement Online*. From the Employer Billing Dashboard, you can access Billed Data, Statements, and Amortization information.

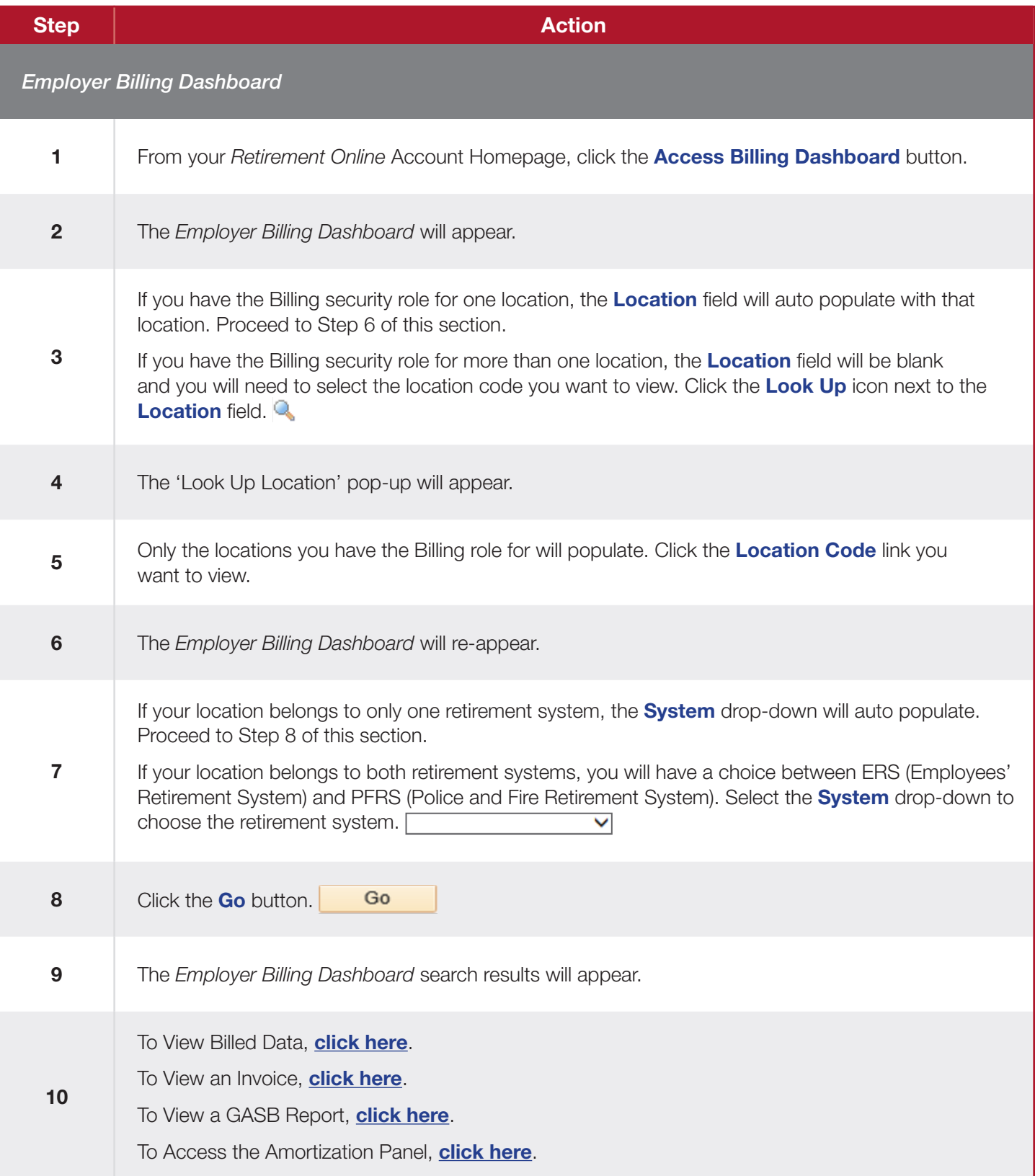

<span id="page-1-0"></span>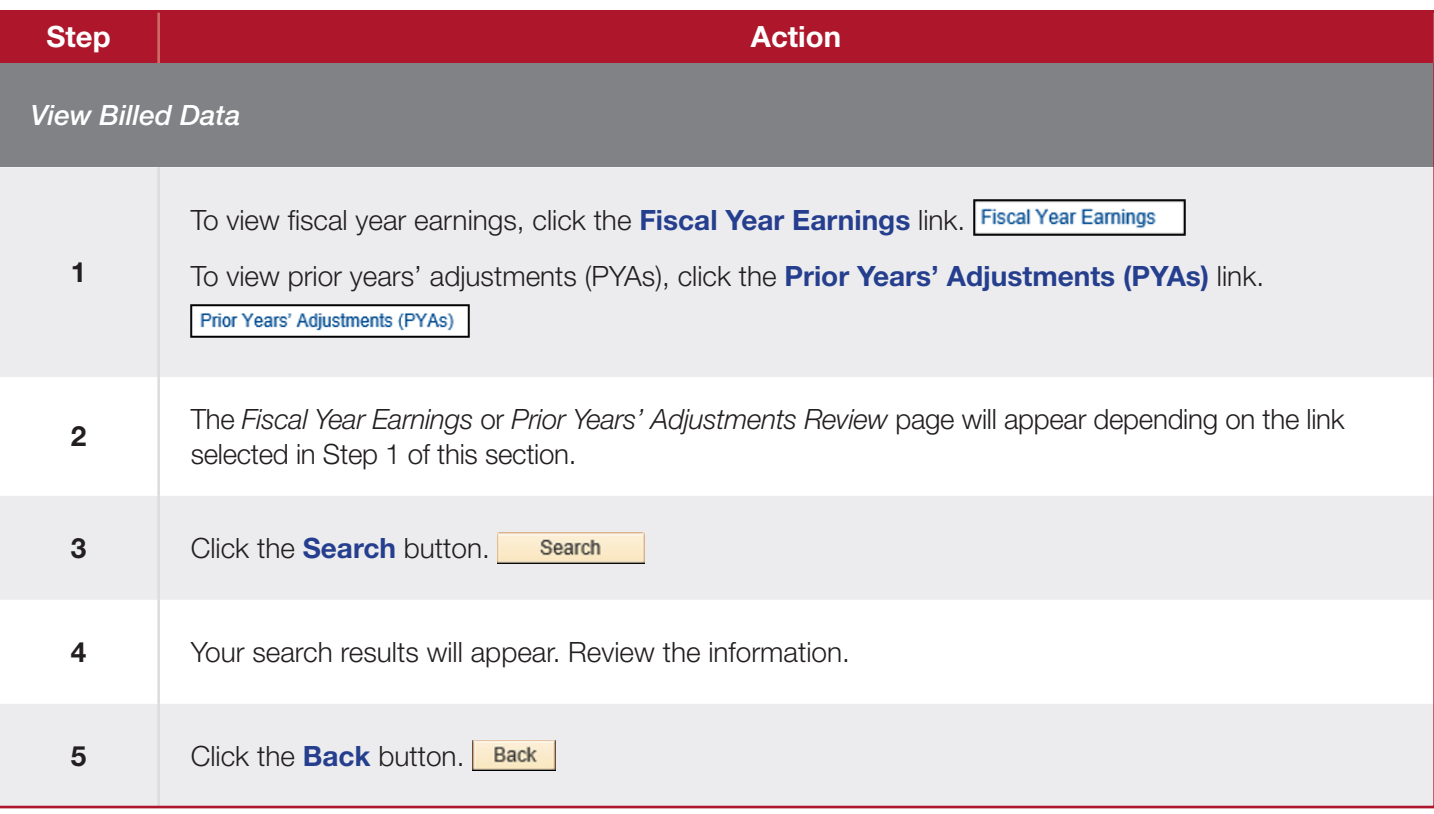

<span id="page-2-0"></span>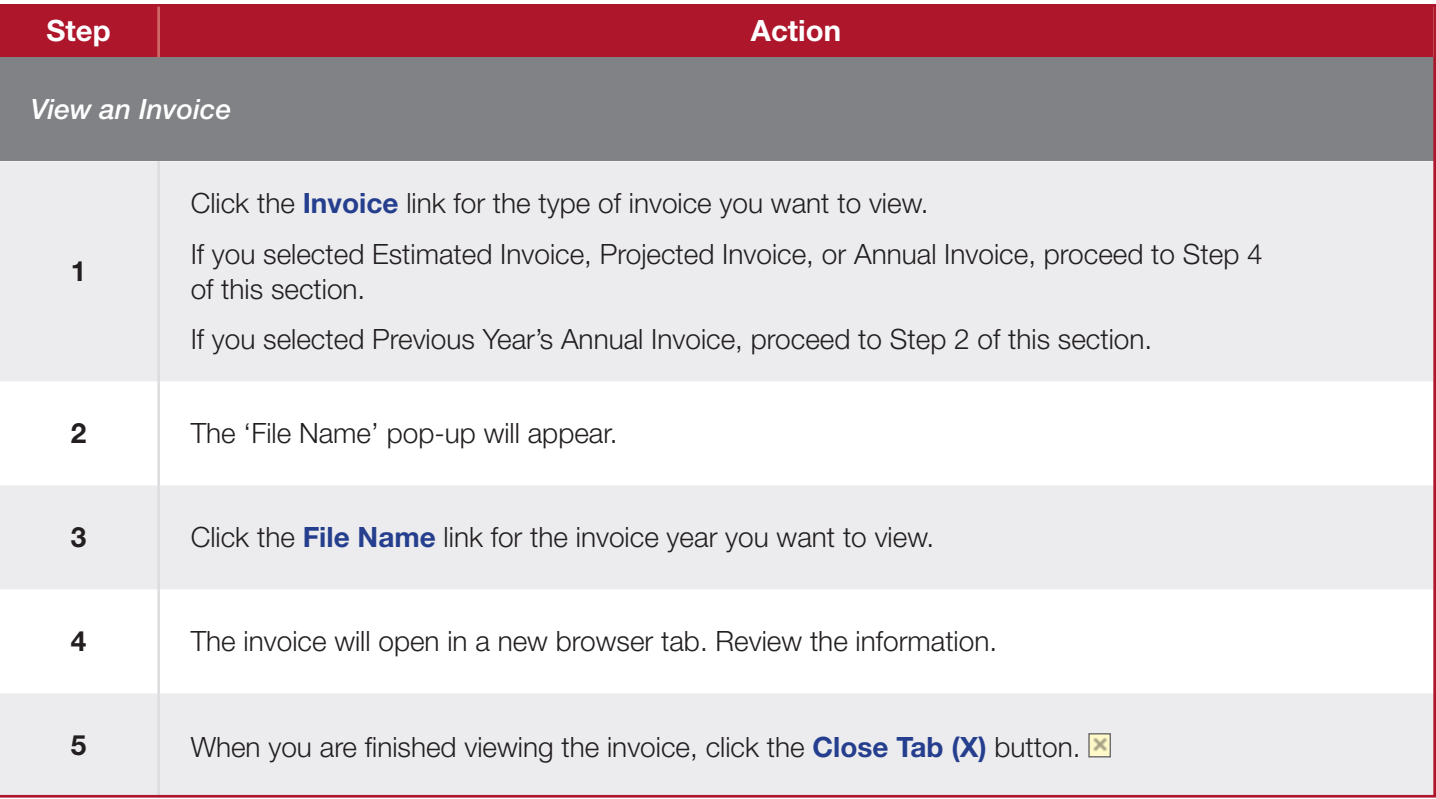

<span id="page-3-0"></span>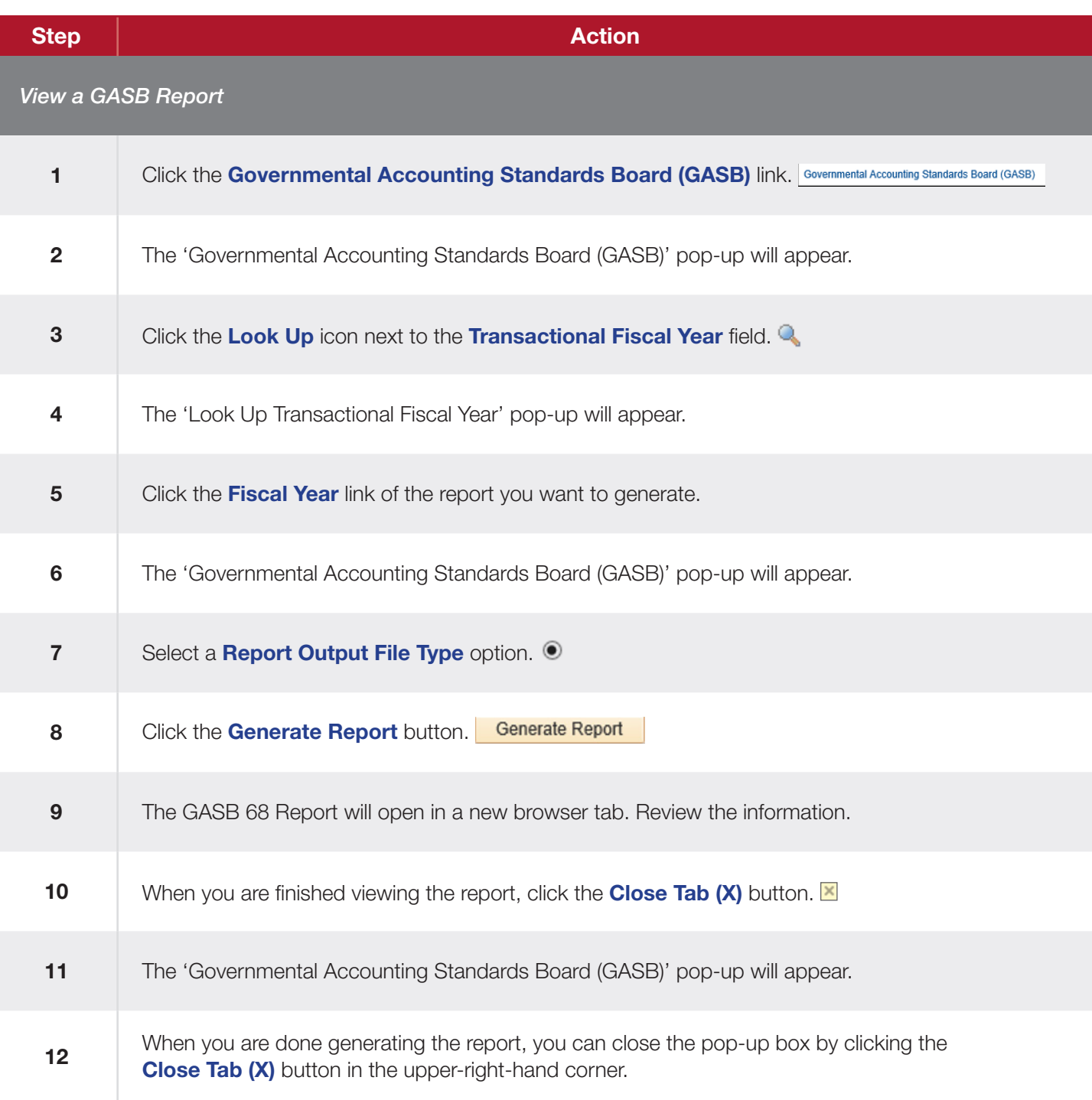

<span id="page-4-0"></span>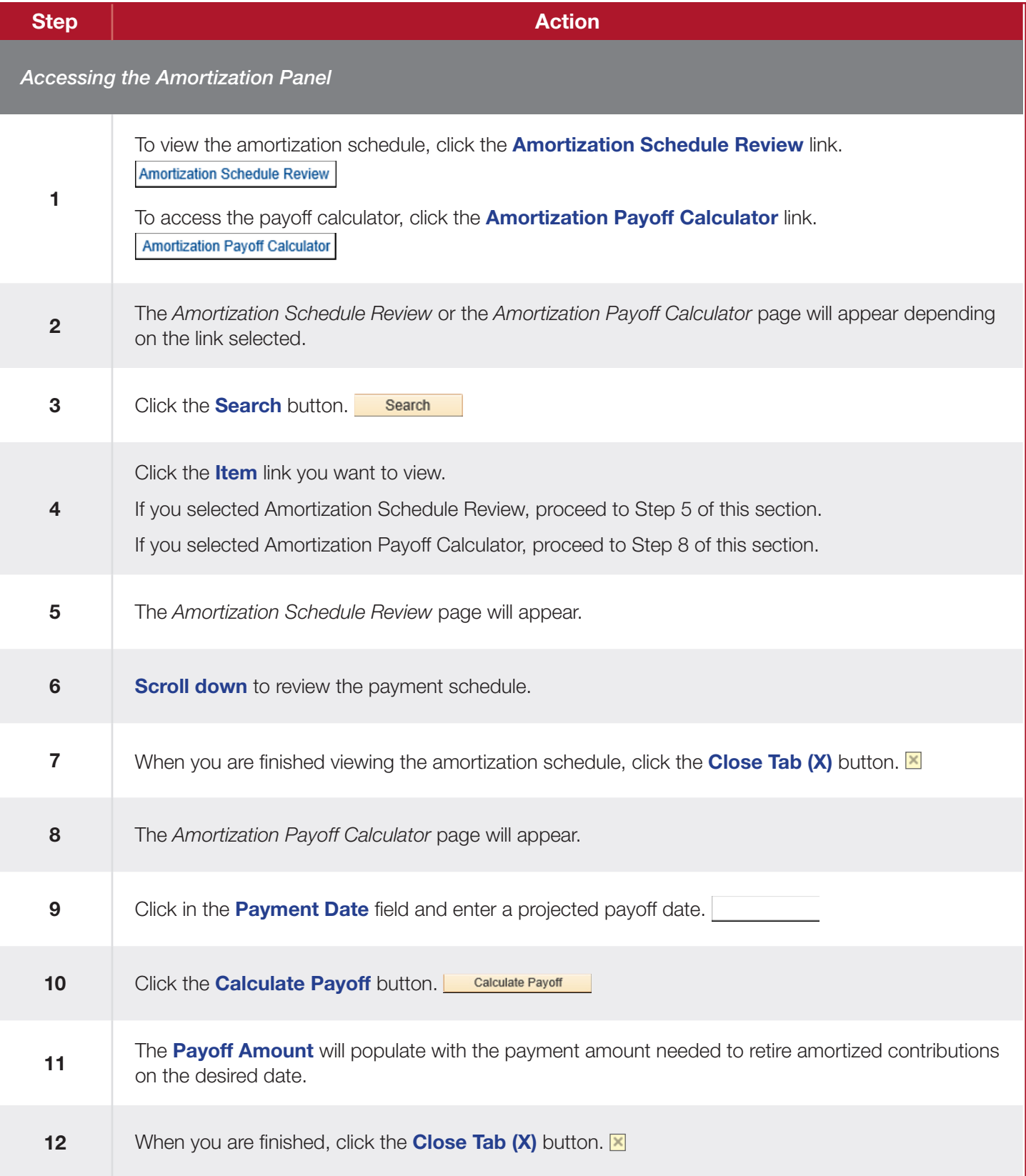